# **usbinfo Documentation**

*Release 1.0.0*

**Toshiro Yamada, Jeff Herman**

**Sep 18, 2018**

### **Contents**

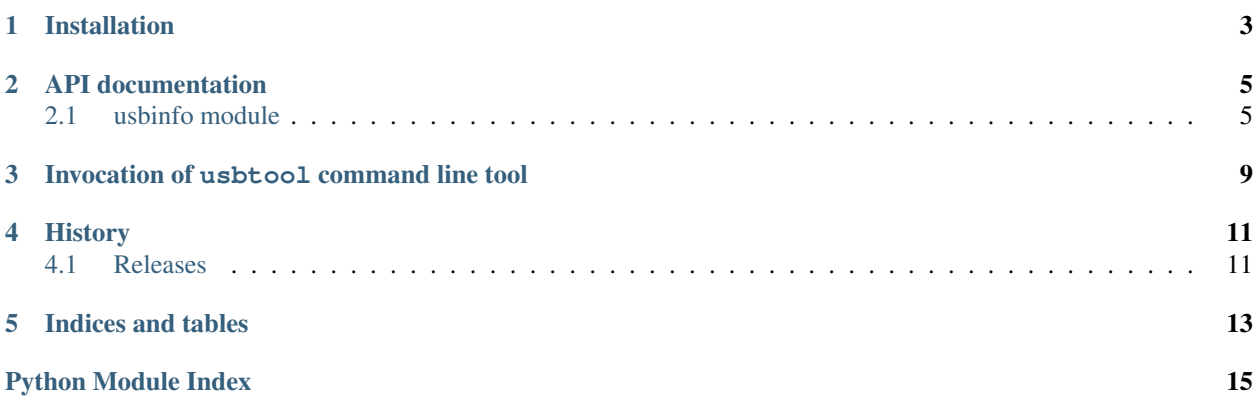

USBInfo provides Python developers a way to uniformly access information about USB endpoints on a system without the need to understand the fine details of any one particular platform's implementation of USB. This is useful in robotics and device automation and allows developers to write more portable code.

Installation

<span id="page-6-0"></span>This version of USBInfo requires Python 2.6 or above running on a POSIX-compliant system.

USBInfo is on PyPI and can be installed using:

pip install usbinfo

#### API documentation

#### <span id="page-8-2"></span><span id="page-8-1"></span><span id="page-8-0"></span>**2.1 usbinfo module**

The [usbinfo](#page-8-1) module provides methods for gathering information from the USB subsystem. The [usbinfo\(\)](#page-8-1) function, for example, returns a list of all USB endpoints in the system and information pertaining to each device.

For example:

**import usbinfo** usbinfo.usbinfo()

might return something like the following:

```
[{'bInterfaceNumber': '',
  'bNumEndpoints': '1',
  'devname': '',
  'iManufacturer': 'Apple Inc.',
  'iProduct': 'XHCI Root Hub SS Simulation',
  'iSerialNumber': '',
 'idProduct': '8007',
 'idVendor': '05ac'},
 {'bInterfaceNumber': '0',
  'bNumEndpoints': '1',
  'devname': '',
  'iManufacturer': 'Apple Inc.',
  'iProduct': 'XHCI Root Hub SS Simulation',
  'iSerialNumber': '',
  'idProduct': '8007',
  'idVendor': '05ac'},
 {'bInterfaceNumber': '',
  'bNumEndpoints': '1',
  'devname': '',
  'iManufacturer': 'Apple Inc.',
  'iProduct': 'XHCI Root Hub USB 2.0 Simulation',
```
(continues on next page)

(continued from previous page)

```
'iSerialNumber': '',
 'idProduct': '8007',
 'idVendor': '05ac'},
{'bInterfaceNumber': '0',
 'bNumEndpoints': '1',
 'devname': '',
 'iManufacturer': 'Apple Inc.',
 'iProduct': 'XHCI Root Hub USB 2.0 Simulation',
 'iSerialNumber': '',
 'idProduct': '8007',
'idVendor': '05ac'},
{'bInterfaceNumber': '0',
 'bNumEndpoints': '2',
'devname': '',
'iManufacturer': 'Apple',
'iProduct': 'Internal Memory Card Reader',
'iSerialNumber': '000000000820',
'idProduct': '8406',
'idVendor': '05ac'},
{'bInterfaceNumber': '',
 'bNumEndpoints': '1',
 'devname': '',
 'iManufacturer': 'Apple Inc.',
'iProduct': 'Apple Internal Keyboard / Trackpad',
'iSerialNumber': '',
'idProduct': '0262',
'idVendor': '05ac'},
{'bInterfaceNumber': '0',
 'bNumEndpoints': '1',
'devname': '',
 'iManufacturer': 'Apple Inc.',
'iProduct': 'Apple Internal Keyboard / Trackpad',
 'iSerialNumber': '',
 'idProduct': '0262',
 'idVendor': '05ac'},
{'bInterfaceNumber': '1',
 'bNumEndpoints': '1',
'devname': '',
'iManufacturer': 'Apple Inc.',
'iProduct': 'Apple Internal Keyboard / Trackpad',
'iSerialNumber': '',
'idProduct': '0262',
'idVendor': '05ac'},
{'bInterfaceNumber': '2',
 'bNumEndpoints': '1',
 'devname': '',
 'iManufacturer': 'Apple Inc.',
 'iProduct': 'Apple Internal Keyboard / Trackpad',
 'iSerialNumber': '',
'idProduct': '0262',
'idVendor': '05ac'},
{'bInterfaceNumber': '',
 'bNumEndpoints': '1',
'devname': '',
'iManufacturer': 'Apple Inc.',
 'iProduct': 'BRCM20702 Hub',
 'iSerialNumber': '',
```
(continues on next page)

(continued from previous page)

```
'idProduct': '4500',
 'idVendor': '0a5c'},
{'bInterfaceNumber': '0',
 'bNumEndpoints': '1',
 'devname': '',
 'iManufacturer': 'Apple Inc.',
 'iProduct': 'BRCM20702 Hub',
 'iSerialNumber': '',
 'idProduct': '4500',
 'idVendor': '0a5c'},
{'bInterfaceNumber': '',
 'bNumEndpoints': '1',
  'devname': '',
  'iManufacturer': 'Kingston',
  'iProduct': 'DataTraveler 2.0',
  'iSerialNumber': 'AC221C280D9FFEABC85A1812',
  'idProduct': '6545',
  'idVendor': '0930'},
{'bInterfaceNumber': '0',
  'bNumEndpoints': '2',
  'devname': '/dev/disk2s1',
  'iManufacturer': 'Kingston',
  'iProduct': 'DataTraveler 2.0',
  'iSerialNumber': 'AC221C280D9FFEABC85A1812',
  'idProduct': '6545',
  'idVendor': '0930',
  'mount': '/Volumes/KINGSTON'}]
```
#### usbinfo.**usbinfo**()

This returns a list of USB endpoints attached to the system. Each entry in this list contains a dictionary containing information pertaining to that endpoint.

#### Returns

A list of dictionaries representing each USB endpoint containing the following keys:

- idVendor USB vendor ID of device.
- idProduct USB product ID of device.
- iManufacturer Name of manufacturer of device.
- iProduct Common name of of device.
- bInterfaceNumber On a multi-endpoint device, this is the index of that endpoint.
- devname On a serial communications device, this is the path to the character device file. On a mass storage device, this is the path to the block device file. On all other devices, this field does not exist.
- mount On a mass storage device, this is the path to the mount point.

#### <span id="page-12-1"></span>Invocation of usbtool command line tool

<span id="page-12-0"></span>The **usbtool** allows for gathering of information of endpoints on the USB subsystem from the command line. When invoked without any arguments, **usbtool** prints a tabular representation of attached USB endpoints:

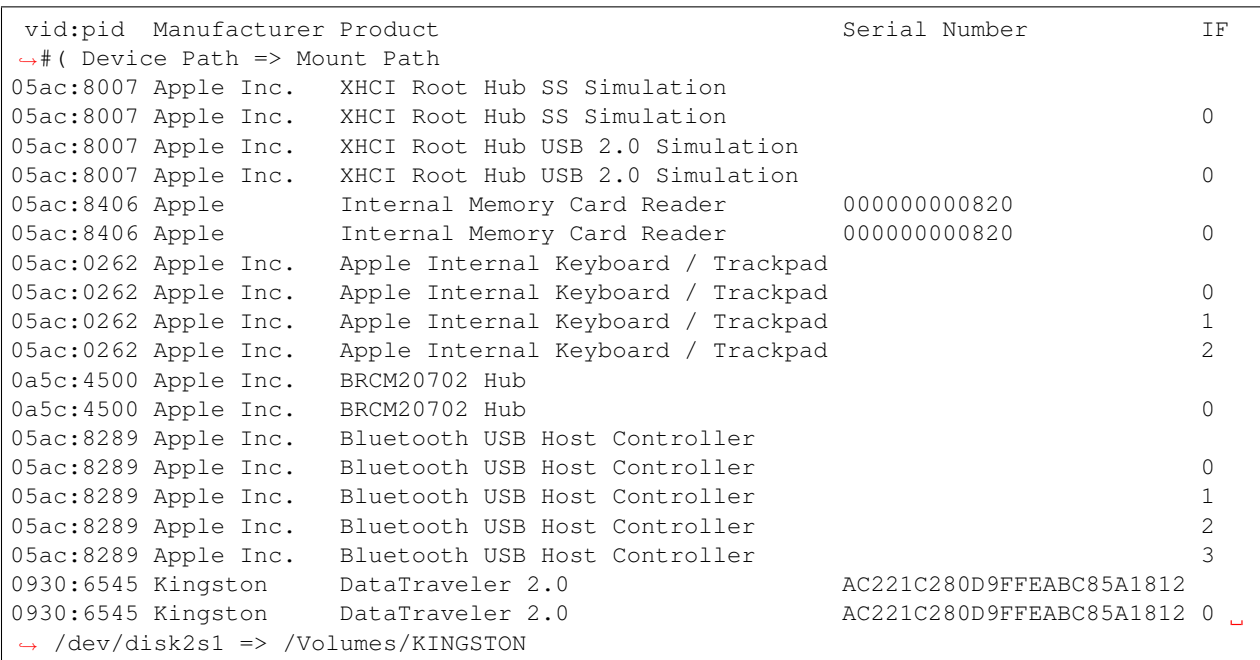

The **usbtool** script has several options:

**--csv**

Format output in CSV

**-e**, **--endpoints**

Display endpoint counts for each device

**--endpoint-total**

Print the total number of endpoints

### History

#### <span id="page-14-1"></span><span id="page-14-0"></span>**4.1 Releases**

#### **4.1.1 Version 1.0**

- Added [usbinfo](#page-8-1) allowing scripts to obtain information from USB subsystem.
- Added usbtool script to allow command line usage of [usbinfo](#page-8-1)
- Added documentation

Pexpect is developed on [Github.](https://github.com/google/usbinfo) Please report [issues](https://github.com/google/usbinfo/issues) there as well.

Indices and tables

- <span id="page-16-0"></span>• genindex
- modindex
- search

Python Module Index

<span id="page-18-0"></span>u

usbinfo, [5](#page-8-1)

#### Index

### Symbols

–csv usbtool command line option, [9](#page-12-1) –endpoint-total usbtool command line option, [9](#page-12-1) -e, –endpoints usbtool command line option, [9](#page-12-1)

#### $\bigcup$

usbinfo (module), [5](#page-8-2) usbinfo() (in module usbinfo), [7](#page-10-0) usbtool command line option  $-csv, 9$  $-csv, 9$ –endpoint-total, [9](#page-12-1) -e, –endpoints, [9](#page-12-1)